Ideas For Free Fonts | Keren Vector Clipart Photo

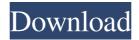

## Download Font Keren Gratis Untuk Photoshop Crack [Updated] 2022

## Chapter 2 # Getting to Know Photoshop's Tools

### Download Font Keren Gratis Untuk Photoshop Crack (Latest)

There are many reasons why you might need to open a Photoshop PSD document. You've created a design in Illustrator or InDesign. You want to export the design as a Photoshop layer so that you can easily apply it to a new document. Or you've been searching for a highquality image online. You need to edit your image in Photoshop, but you don't know how to open a Photoshop.psd file without an Adobe Photoshop PSD document. Or you've been working on a Photoshop project and you want to open all the files in one place. Adobe Photoshop Elements is a nice alternative to Photoshop. Most popular Photoshop documents are created by professional designers, but there are many ways to open an Adobe Photoshop.psd document. You might be able to open the file and edit it but you'll find it hard to work with. You may also want to change the name of your file. You can use the Open File dialog box in Photoshop Elements to import Photoshop.psd documents. Or you can drag and drop files directly into Photoshop Elements to open them. Best PSD Image Editor that lets you change Colors, Grayscale, merge layers, select from several brushes and apply textures. Adobe Photoshop Elements 12.0.0 + Crack is the best way to edit all types of file. It is an intuitive and simple graphics editor for casual and professional users that consists of a collection of editing tools that work together. It comes with a number of presets that you can apply to the image to make it look sharper, more natural or with different characteristics. You can always modify your image with a large number of editing tools and change the file type. The Import feature lets you save the file in a standard PSD format. It supports Adobe Photoshop layers, colors, and fonts. It also has a very useful masking mode. Furthermore, you can rotate, cut and paste images. There are a lot of special features that allow you to edit all types of images. You can create new content from one or several images, or save your PSD file to include layers, text and other elements. There are features to select, order and resize, rename and copy layers. You can also perform basic adjustments like cropping, resizing and rotating a layer. You can also rotate, zoom, and adjust exposure and contrast in an image. You can create, save, 05a79cecff

### **Download Font Keren Gratis Untuk Photoshop Crack**

pos += 2 return Node(pos) else: # no return here raise ParseError("Unable to parse command") def parse(text, mode): """ Parse the command line options. """ try: opts, args = getopt.gnu\_getopt(text, 'co') except getopt.GetoptError as err: raise ParseError(err) if len(args)!= 3: raise ParseError("Invalid number of arguments for -c") master, mode, output = args return Node(parse\_arg\_list(opts, args, mode), master, output) def main(args): """ Main entry point. """ node = parse(args, mode\_default) args, mode = run\_node(node, mode\_default, args) if args: print\_usage(node) exit(-1) mode = mode\_default if mode in valid\_modes: mode = mode\_from\_mode(mode) mode = nodes.for\_each\_mode(mode) if not isinstance(node, nodes.Node): node = Node(node) if mode == mode\_default: print(mode\_desc[mode], node.\_\_doc\_\_) else: print(mode\_desc[mode], node) if not args: os.exit(0) if \_\_name\_\_ == "\_\_main\_\_": args = sys.argv[1:] if len(args) > 2

#### What's New In?

, not as a routine matter, as an established part of administrative law. The Authority's repeated violations of the statutory terms and conditions of the claimed exemption serve to distinguish this case from Avoyelles I, so that injunctive relief is necessary to assure the Commission of the Administrator's compliance with its statutory duties. [9] Subsection (b) of § 1242 is as follows: "If an authority charges a user for the service of supplying water, the charge shall be uniform and nondiscriminatory." (b) Duties of Commission. 🛛 🖓 🖓 🖓 🖓 (1) The commission shall conduct hearings to determine whether the charge is just and reasonable and is not discriminatory. (2) If the commission finds the charge or charges to be unjust or unreasonable or discriminatory, it shall approve or disapprove the charge or charges. If the commission disapproves the charge or charges, it shall state in its order the grounds on which it makes its disapproval. No refunds shall be made under the provisions of this section during the period when an authority's charges are under review by the commission. (3) The commission may also require the removal of any existing sign or other advertising device to which the charge is attached and order that new signs or other advertising devices be submitted. It may also take such action with respect to any existing service contract as it deems proper. (4) In a proceeding under subsection (b)(1) of this section, the commission's decision shall be final. In a proceeding under subsection (b)(2) of this section, the commission's decision shall be final unless the commission grants a rehearing. In a proceeding under subsection (b)(3) of this section, the commission's decision shall be final unless a rehearing is granted. [10] Subsection (c) of § 1242 provides: "If the commission approves the charges, the authority shall use the money collected under the charges in accordance with § 1243 of this title." [11] As originally proposed, § 1244 contained a provision for a refund of charges approved by the Commission, in the discretion of the Commission. See the bill as introduced March 26, 1970, S. 1290, 91st Cong., 1st Sess., § 1244 (a) (3). That clause was stricken from the bill by an amendment, reported out of the House on June 15, 1970. As substituted the bill provides for

# System Requirements For Download Font Keren Gratis Untuk Photoshop:

-Supported operating system: Windows Vista/7/8/8.1/10 (64 bit) -Supported browsers: Internet Explorer 10/11/12/13/8/9/10/11 (desktop)/Mozilla Firefox 3.6+/5.0+/6.0+/7.0+/8.0+/9.0+/10.0+/Chrome 10+/Safari 3.1+/5.0+/6.0+/8.0+/9.0+

Related links:

http://www.ndvadvisers.com/photoshop-actions-video/

http://thebluedispatch.com/wp-content/uploads/2022/07/photoshop\_android\_Free\_DOWNLOAD.pdf https://thedecwizard.com/wp-content/uploads/2022/07/grd\_files\_for\_photoshop\_free\_download.pdf https://tuinfonavit.xyz/adobe-photoshop-cs5-free-designer/

- https://mycoopmed.net/adobe-photoshop-cc-sormirture-2021-bit-torrent/
- https://shobeklobek.com/photoshop-download-learn-how-to-use-photoshop-cc/
- https://elc-group.mk/2022/07/01/photoshop-fx-animated-actions-free-actions/
- http://savebyzipcode.com/wp-content/uploads/2022/06/giavlang.pdf

http://insenergias.org/?p=19628

https://managementcertification.ro/index.php/2022/07/01/photoshop-2008-keys/

http://travelfamilynetwork.com/?p=20361

- https://ceza.gov.ph/system/files/webform/resume/photoshop-cs6-software-free-download-for-pc-windows-7.pdf
- https://aurespectdesoi.be/adobe-photoshop-cc-2019-free-30-day-trial/
- https://www.quadernicpg.it/2022/07/01/backdrop-designer-for-photoshop/

http://someuae.com/wp-content/uploads/2022/07/wedding\_photoshop\_presets\_free\_download.pdf

http://lovetrustfoundation.com/15386-2/

https://wilsonvillecommunitysharing.org/12-cool-fonts-for-photoshop/

https://bbv-web1.de/wirfuerboh\_brett/advert/create-a-3d-model-in-photoshop-using-meshmixer-easily-create-a-3d-model-in-photoshop/ http://www.giffa.ru/who/vintage-photo-pattern-overlay/

http://insenergias.org/?p=19629